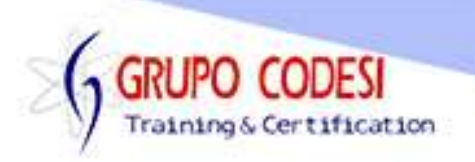

## **TEMARIO CURSO DE TRANSACT SQL**

- **► Funciones de Cadena** 
	- o Substring()
	- o Len()
	- o ASCII()
	- o Char()
	- $\circ$  Left()
	- o Right()
	- o Lower()
	- o Upper()
	- o Ltrim()
	- o Rtrim()
	- o Patindex()
	- o Charindex()
	- o Replace()
	- o Cast()
	- o Convert()
- Funciones Matemáticas
	- o Abs()
	- o Ceiling()
	- o Flor()
	- o Round()
	- $\circ$  Pi()
	- $\circ$  %()
	- o Power()
	- o Square()
- **Eunciones de Fecha** 
	- o Getdate()
	- $\circ$  Day()
	- o Month()
	- o Year()
	- o Datediff()
	- o Dateadd()
	- o Datename()
	- o Datepart()
- $\triangleright$  Anidar Funciones
- $\triangleright$  Variables
- > Tablas Temporales
- ▶ Crear Tabla E Insertar Registros A Partir De Otra
- ▶ Actualizar Registros A Partir De Otra
- ▶ Borrar Registros De Una Tabla A Partir De Otra

www.grupocodesi.com | www.curso-de-java.mx | WhatssApp +52 55 6598 1188 izavala@grupocodesi.com | Tel.: 55 68 29 44 79 y 55 65 98 11 88

Av. 8 #430 int. 2 esq. calle 77 col. Puebla, Venustiano Carranza, CDMX, CP 15020

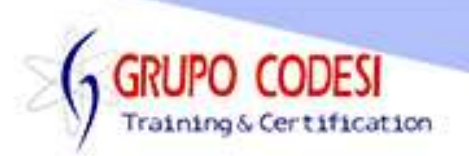

- $\triangleright$  Índices
	- o Crear Índices
	- o Borrar Índices
- **Estructuras De Control** 
	- $\circ$  If
	- o Else If
	- o If Con Consultas
	- o If Exist
	- o Case Individual
	- o Case Rangos
	- o Sentencia While
- Union
- **≻** Control De Errores
- Funciones
	- o Función Con Valores Tipo Tabla
	- o Función Con Tabla En Línea
	- o Modificar Una Función
	- o Información De Una Función
	- o Borrar Una Función
- ▶ Procedimiento Almacenado(Store Procedure)
	- o Simple
	- o Entrada
	- o Entrada Salida
	- o Información De Un Procedimeiento Almacenado
	- o Modificar Un Procedimiento Almacenado
	- o Borrar Un Procedimiento Almacenado
- Disparadores(Triggers)
	- o Insert
	- o Delete
	- o Informacion De Un Disparador
	- o Modificar Un Disparador
	- o Eliminar Un Disparador
- **≻** Cursores
- > Transacciones
- $\triangleright$  Simples
- $\triangleright$  Manejo De Errores

www.grupocodesi.com | www.curso-de-java.mx | WhatssApp +52 55 6598 1188

izavala@grupocodesi.com | Tel.: 55 68 29 44 79 y 55 65 98 11 88

Av. 8 #430 int. 2 esq. calle 77 col. Puebla, Venustiano Carranza, CDMX, CP: 15020